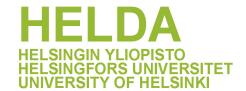

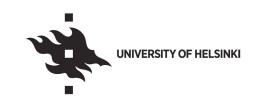

## https://helda.helsinki.fi

þÿ Mylly The Mill: A platform for processing and language data

Lennes, Mietta Emilia

2018-10-09

bÿ Lennes , M E , Piitulainen , J O & Matthiesen , M 2018 , 'Mylly The processing and analyzing your language data', CLARIN Annual Conference , Pisa , Italy , 08/10/2018 - 10/10/2018 .

http://hdl.handle.net/10138/263708

cc\_by publishedVersion

Downloaded from Helda, University of Helsinki institutional repository.

This is an electronic reprint of the original article.

This reprint may differ from the original in pagination and typographic detail.

Please cite the original version.

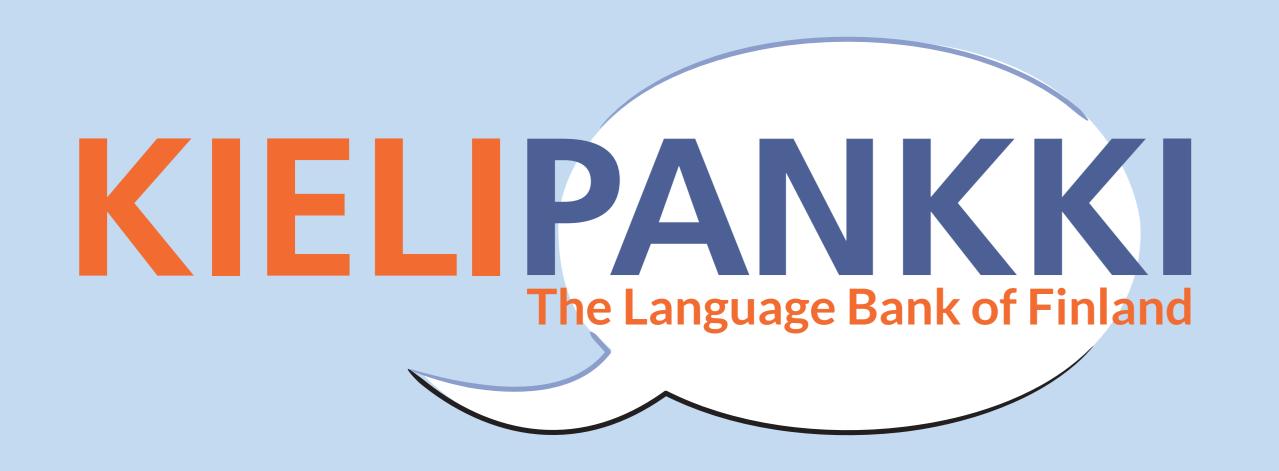

## Mylly – The Mill

A platform for processing and analyzing language data

Mietta Lennes and Jussi Piitulainen, University of Helsinki; Martin Matthiesen, CSC – IT Center for Science

Mylly is a versatile data analysis platform where language data can be processed and analyzed with a variety of tools in a graphical user interface while Mylly automatically tracks the workflow. The resulting files can be examined and processed further in Mylly or exported locally. Mylly is based on the open-source Chipster platform developed for bioinformatics by CSC – IT Center for Science.

## Added features in the new Mylly

- based on standard HTML5 technology
- runs in a regular web browser
- supports federated login
- uses OpenShift for efficient distribution of resources

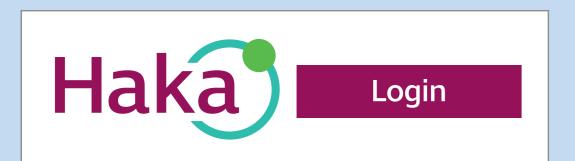

## Tools include

- morphosyntactic analysis of plain text
- automatic speech recognition for Finnish
- finite-state transducer technology
- file conversions
- some statistics
- a general relational toolkit
- importing query results directly from Korp API
- more tools forthcoming

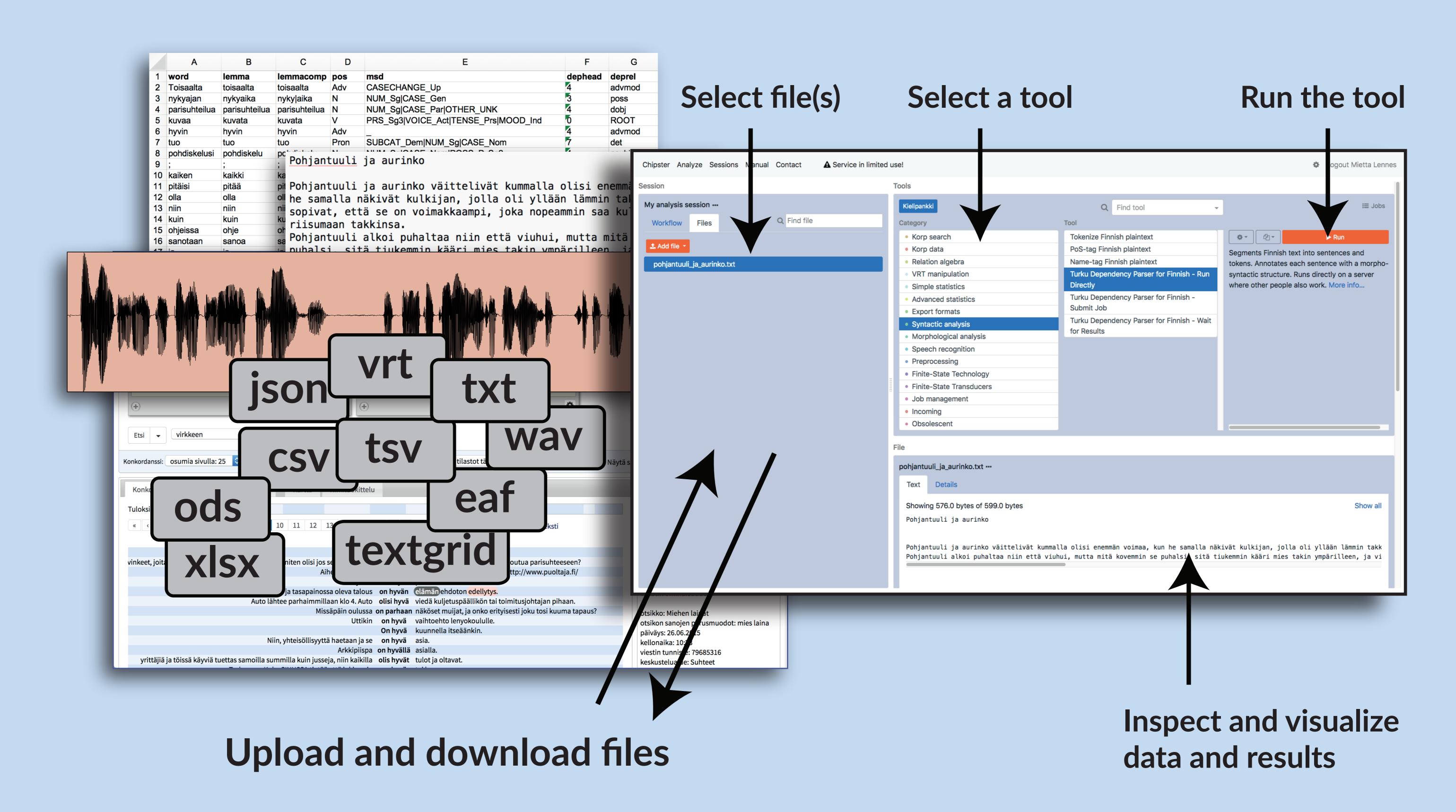

Find out more and suggest your own tools: www.kielipankki.fi/support/mylly

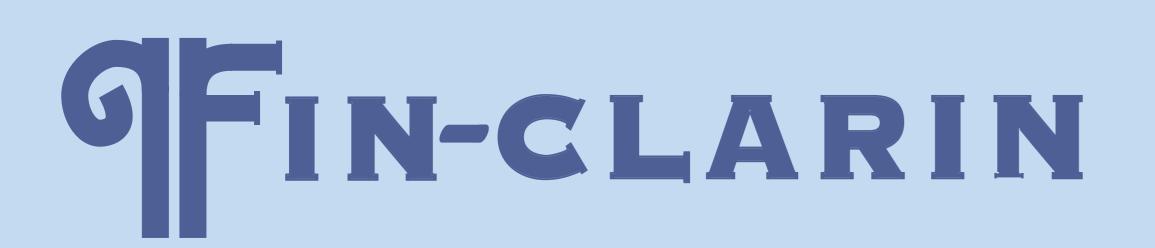

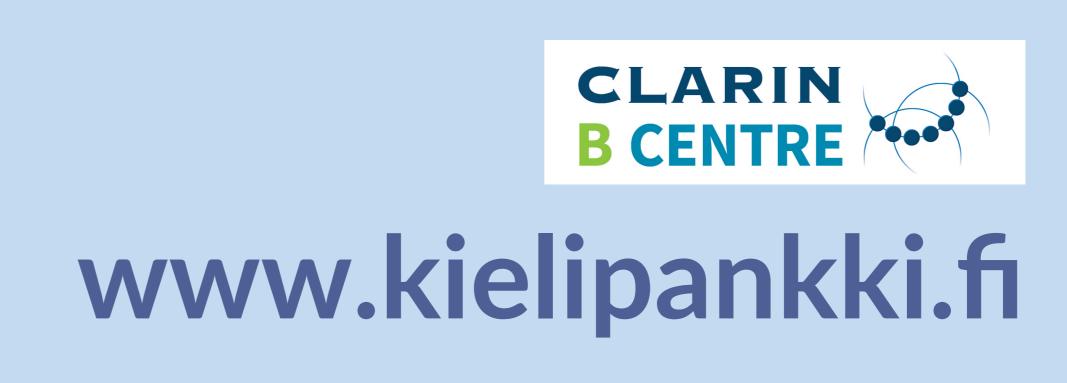

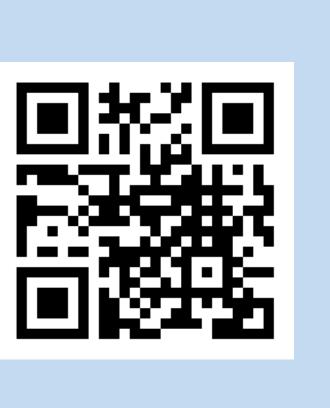